# Modulo e-Learning dell'UE

# Regimi speciali INF: funzionario doganale e operatore economico

Temi di apprendimento del corso

Questo corso ti guiderà attraverso i Regimi speciali INF, le funzionalità del sistema e le disposizioni di legge.

Alla fine del corso, il partecipante conoscerà gli aspetti generali dell'INF, informazioni specifiche sui regimi speciali INF per i funzionari doganali e gli operatori economici. Il partecipante può ripassare

"Regimi speciali INF: Funzionario doganale" - Temi di apprendimento del corso p 1

Ecco un breve e utile riepilogo delle informazioni più importanti del modulo:

1. Introduzione

# 1.1 Destinatari e obiettivi di apprendimento

Al termine di questo corso, avrai appreso:

- i principi di base dell'uso del sistema INF;
- le funzionalità generali;
- i vantaggi del nuovo sistema;
- come svolgere le attività dell'operatore economico nel sistema INF.

Anche se questo corso è incentrato sulla descrizione dei sistemi INF (INF SP e il Portale doganale dell'operatore UE per INF) e le loro funzionalità, include anche un riepilogo dei concetti di perfezionamento attivo e passivo e delle relative disposizioni di legge in materia.

#### 1.2 Il contesto di formazione

Questo corso fa parte del programma di eLearning sul CDU di livello 3. Sul [portale eLearning](https://customs-taxation.learning.europa.eu/course/view.php?id=494§ion=6)  [Customs and Tax](https://customs-taxation.learning.europa.eu/course/view.php?id=494§ion=6) (europa.eu) puoi trovare gli altri corsi.

#### 1.3 Esplora la mappa del corso

Una mappa del corso permette agli utenti di accedere rapidamente ai principali capitoli del corso. La mappa del corso si trova nella barra orizzontale in alto.

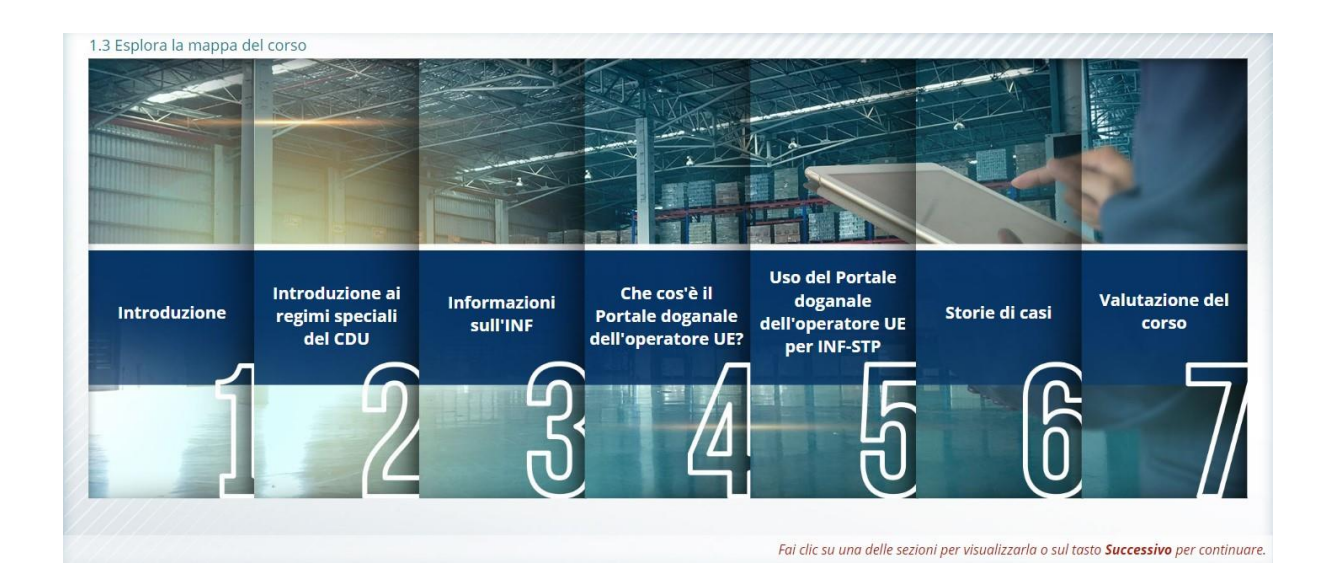

# 2. Introduzione ai regimi speciali del CDU

#### 2.1 Introduzione

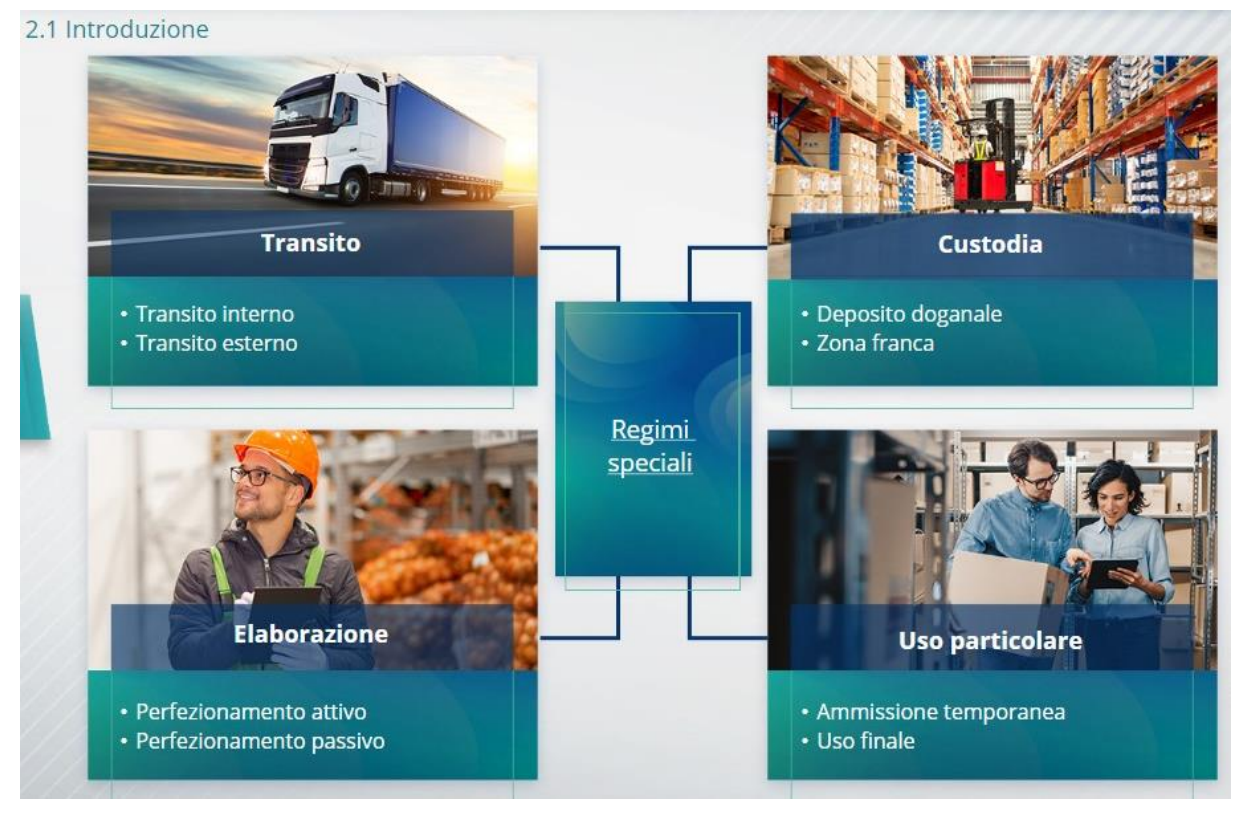

#### 2.2 Che cos'è il perfezionamento attivo?

Con perfezionamento attivo si intende l'importazione di merci non unionali nel territorio doganale dell'Unione per la loro trasformazione, in un regime di sospensione di dazi e imposte al fine di riesportare i prodotti trasformati, immetterli in libera pratica o svincolare i loro scarti.

#### 2.3 Che cos'è il perfezionamento passivo?

Con il perfezionamento passivo, le merci unionali vengono trasportate all'esterno del territorio doganale dell'Unione, beneficiando di una riduzione o dell'esenzione dai dazi una volta che verranno immesse in libera pratica al momento della reimportazione nel territorio doganale dell'Unione.

Non tutte le merci unionali possono essere vincolate al regime di perfezionamento passivo. Per evitare vantaggi finanziari ingiustificati, il CDU esclude l'uso del regime di perfezionamento passivo nei casi in cui le merci hanno già goduto di altri vantaggi finanziari, come lo sgravio o l'esenzione dai dazi, le restituzioni all'esportazione, l'applicazione di dazi con aliquote ridotte o altri benefici.

Vi sono anche altre situazioni in cui il perfezionamento passivo si applica alle merci riparate.

# 3. Informazioni sull'INF

#### 3.1 Informazioni sul sistema INF

L'Ufficio doganale di controllo rende disponibili nel sistema i dati pertinenti. Quando una dichiarazione doganale o di riesportazione fanno riferimento a un INF, l'autorità doganale

"Regimi speciali INF: Operatore economico" - Temi di apprendimento del corso p 3

competente rende disponibili nel sistema elettronico INF i dati specifici. Quando l'autorità doganale responsabile ha richiesto uno scambio standardizzato di informazioni per le merci vincolate al regime di perfezionamento attivo che vede il coinvolgimento di uno Stato membro, l'autorità doganale di controllo rende disponibili nel sistema i relativi dati.

Le autorità doganali comunicano al titolare dell'autorizzazione, su richiesta di quest'ultimo, le informazioni aggiornate riguardanti l'INF.

### 3.2 Trattamento dell'INF

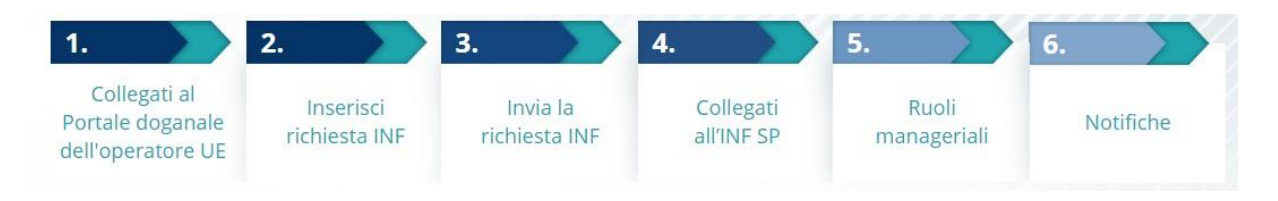

# 4. Che cos'è il Portale doganale dell'operatore UE?

# 4.1 Descrizione e vantaggi del Portale doganale dell'operatore UE

- Il Portale doganale dell'operatore UE offre agli operatori economici un'interfaccia utente con la possibilità di spostarsi negli specifici moduli (ad esempio quello relativo all'INF) e di accedere alle azioni disponibili per entrare in comunicazione con le autorità doganali.
- L'adozione del Portale doganale dell'operatore UE riduce le transazioni cartacee e armonizza le interfacce rivolte agli operatori fornendo un punto di accesso unificato per il commercio. I diversi moduli funzioneranno in modo integrato e uniforme, offrendo agli utenti un'esperienza coerente.

Vantaggi:

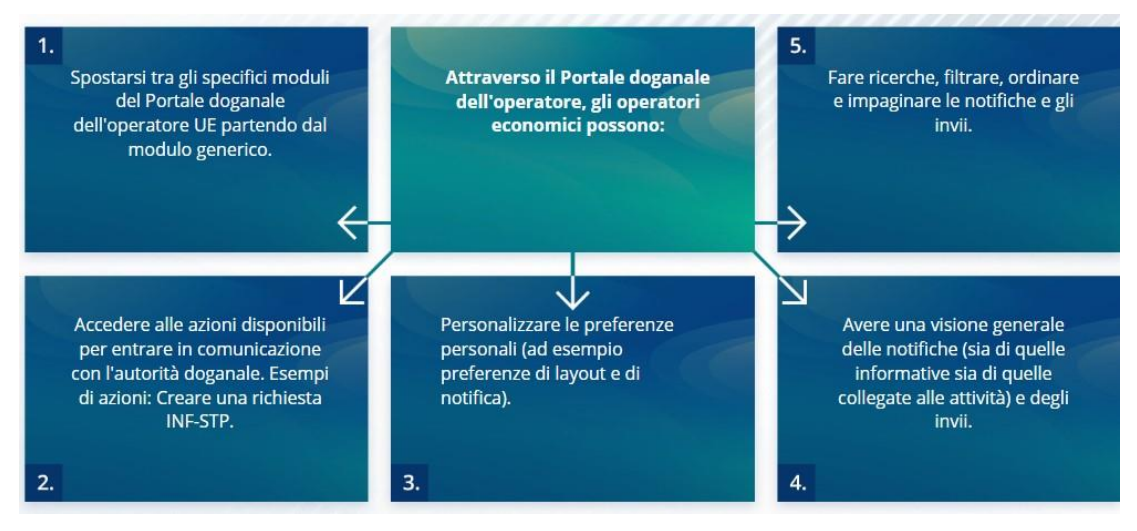

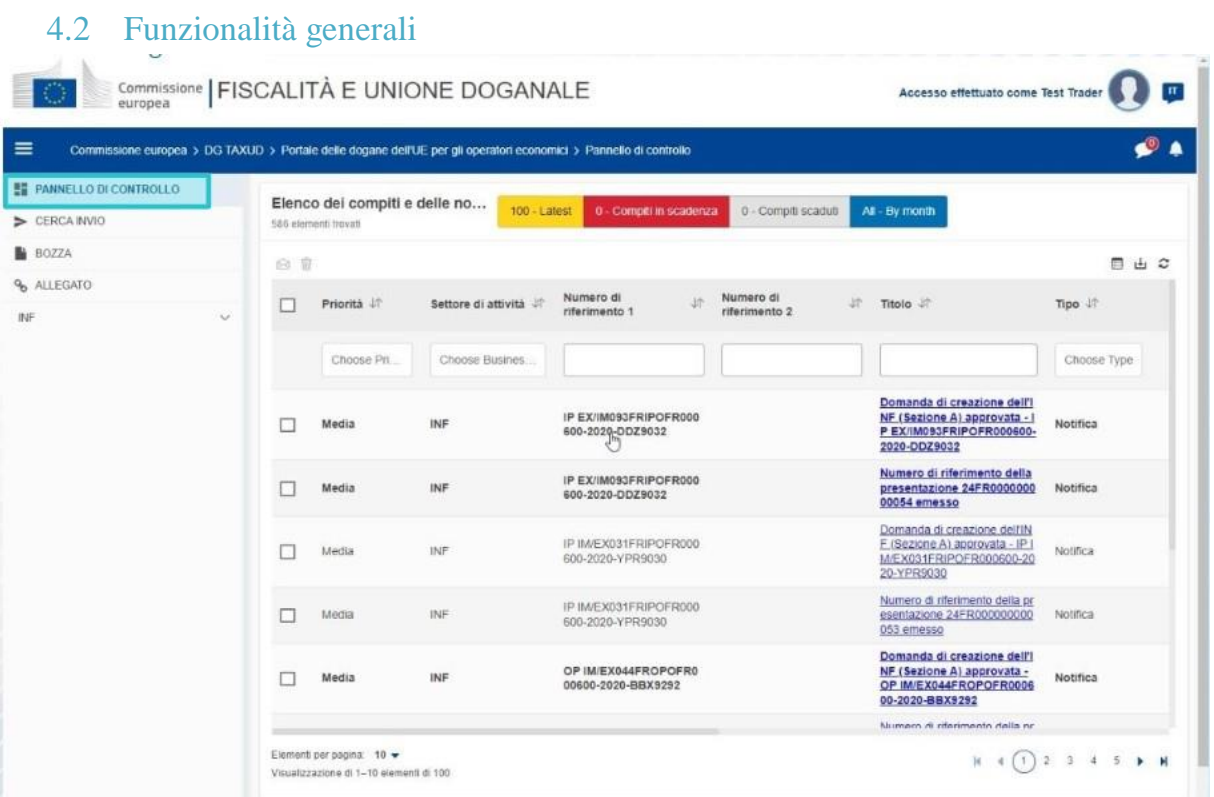

# 4.3 Quali sono le novità per gli operatori economici riguardo il perfezionamento attivo e/o passivo?

Quando si prevede effettivamente un'operazione di import o di export, ora le richieste INF devono essere presentate tramite il Portale doganale dell'operatore UE per INF.

Nel Portale doganale dell'operatore UE per INF, gli operatori economici possono:

- $\checkmark$  Accedere agevolmente e in un unico punto a tutte le informazioni riguardanti la loro richiesta
- $\checkmark$  inserire una nuova richiesta INF alle autorità doganali
- $\checkmark$  supportare la loro richiesta fornendo le opportune indicazioni
- $\checkmark$  ricevere notifiche per essere informati della procedura
- $\checkmark$  salvare le bozze
- Processo senza documenti cartacei.
- Compilazione elettronica dei documenti.

#### 5. Uso del Portale doganale dell'operatore UE per INF

#### 5.1 Come accedere al Portale doganale dell'operatore UE per INF

Gli operatori economici o i loro rappresentanti doganali vengono collegati al sistema di autenticazione UUM&DS, dove devono inserire le loro credenziali.

#### 5.2 Portale doganale dell'operatore UE per INF

Il modulo INF del Portale doganale dell'operatore UE permette all'operatore di:

- $\checkmark$  richiedere di fornire informazioni sull'INF
- $\checkmark$  Inserisci richiesta INF

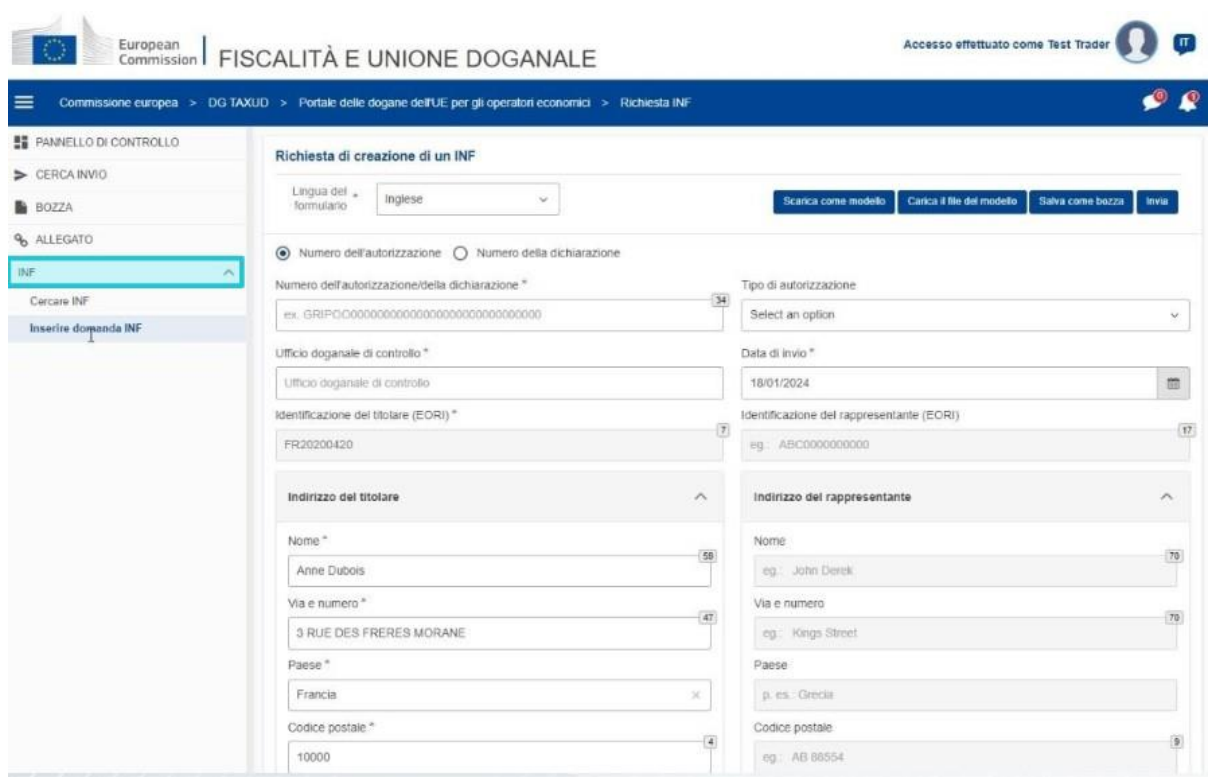

#### 5.3 Inserisci richiesta INF

L'operatore può inserire una richiesta INF compilando il relativo formulario sul portale.

Se l'autorizzazione è stata inserita nel Sistema delle decisioni doganali (CDS), alcuni dati verranno visualizzati automaticamente. È possibile inserire le merci e i prodotti trasformati manualmente o tramite un modello. Nel caso in cui l'utente inserisca quantità eccedenti quanto consentito, il sistema invierà un messaggio di avvertenza, ma l'utente potrà proseguire nell'invio del formulario. Qualora i funzionari doganali richiedano altre indicazioni, l'operatore economico può fornire informazioni supplementari nel sistema.

#### 5.4 Richiesta di informazioni sull'INF

L'operatore può fornire un numero INF valido e richiedere di visualizzare le relative informazioni e il relativo stato.

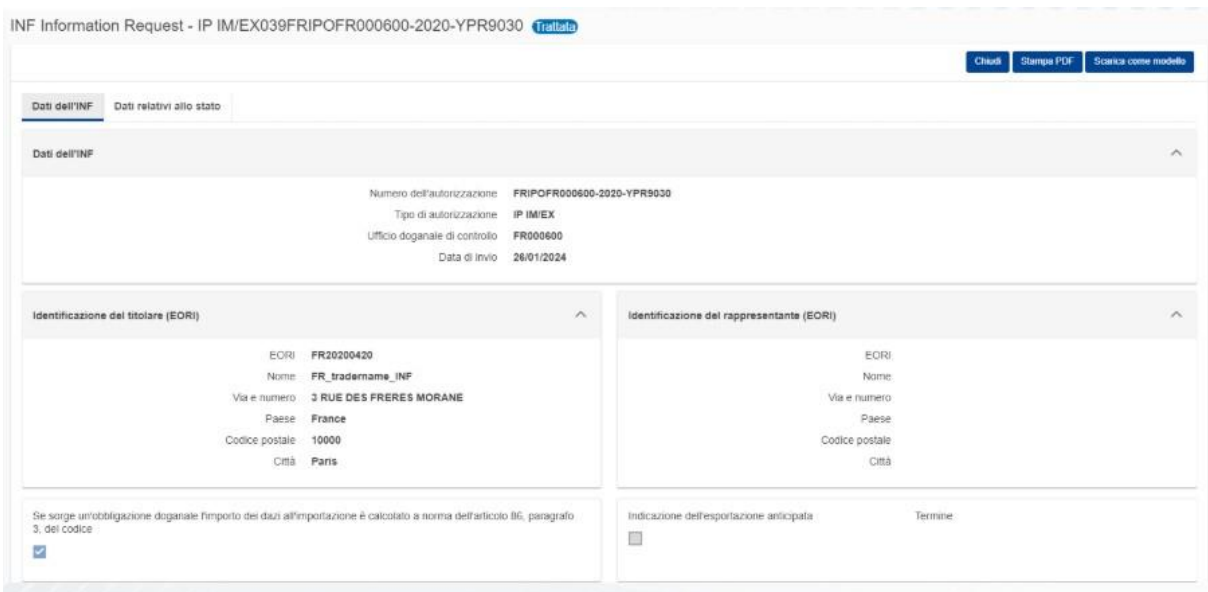

Per ulteriori informazioni dettagliate sul Portale doganale dell'operatore UE e per accedere al portale, visitare il sito web EUROPA: https://taxation-customs.ec.europa.eu/onlineservices/online-services-and-databases-customs/eu-customs-trader-portal

Consultare anche gli altri moduli eLearning del CDU per ulteriori informazioni sul concetto di Regimi speciali e altri moduli delle Dogane dell'UE.

[https://ec.europa.eu/taxation\\_customs/eu-training\\_en](https://ec.europa.eu/taxation_customs/eu-training_en)

*Ricorda che questo è solo un breve e utile riepilogo dei temi più importanti del corso. Solo la legislazione dell'Unione europea pubblicata sulla Gazzetta Ufficiale dell'Unione europea è considerata autentica. La Commissione non accetta alcun tipo di responsabilità o di obbligo in relazione alla formazione.* 

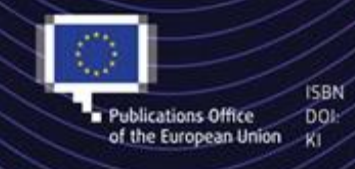

C European Union, 2023 Reuse of this document is allowed, provided appropriate credit is given and any changes are indicated (Creative. Commons Attribution 4.0 International license). For any use or reproduction of elements that are not owned by the EU, permission may need to be sought directly from the respective right holders, All images C European Union, unless otherwise stated - all rights reserved.

"Regimi speciali INF: Operatore economico" - Temi di apprendimento del corso p 7